## Содержание

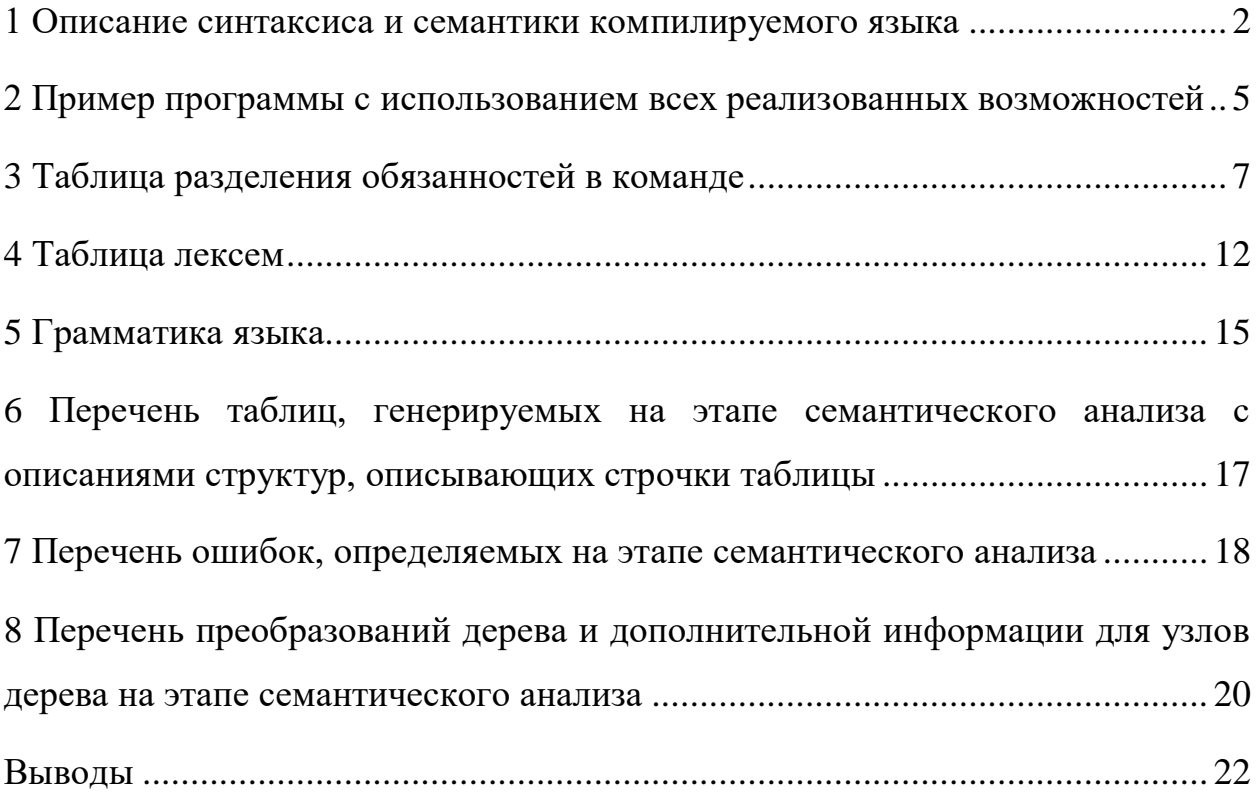

#### <span id="page-1-0"></span>1 Описание синтаксиса и семантики компилируемого языка

Так как Ruby - язык с динамической типизацией, то определенных типов переменных нет. Ограничение на использование переменных переменная объявляется только при присвоении ей какого-либо значения. Если до этого переменной не было присвоено ни одного значения, то оно равно nil. Пример присвоения: a=5.

Запись логических операторов указана в таблице 5. Kомандами ввода/вывода являются функции языка – gets()/puts(). Ветвления в языке представлены следующим синтаксисом:

```
if (a < 5)puts("a \le 5")
elsif (a>5)puts(a>5")
else
  puts("a=5")
end
```
Циклы в языке представлены следующим синтаксисом:

```
a = [1, 2, 3, 4, 5, 6, 7, 8, 9, 0]for i in a
  puts(i)end
while (i < 15)i=i+1end
```
Числовые константы в языке представлены с помощью целых чисел и чисел с плавающей точкой. У последних возможна запись, как в экспоненциальной форме - разделителем тогда служит символ е латиницей, так и через точку, отделяя целую часть от дробной. Целые числа можно записывать в двоичной, восьмеричной, десятичной, шестнадцатеричной системах.

Примеры: 4; 5.5; 4e8; 0b1010; 0xF1B; 0285.

Логические константы представлены в языке значениями true (истина) и false (ложь).

Символьные и литеральные константы могут быть записаны четырьмя методами, указанными в Таблице 5. При этом в случае двойных кавычек внутри без экранирования могут быть использованы одинарные, двойные – с экранированием. В случае одинарных - двойные без экранирования, одинарные – с экранированием. % д действует как одинарные кавычки, % О – как двойные.

Таблица 1. Арифметические операции языка

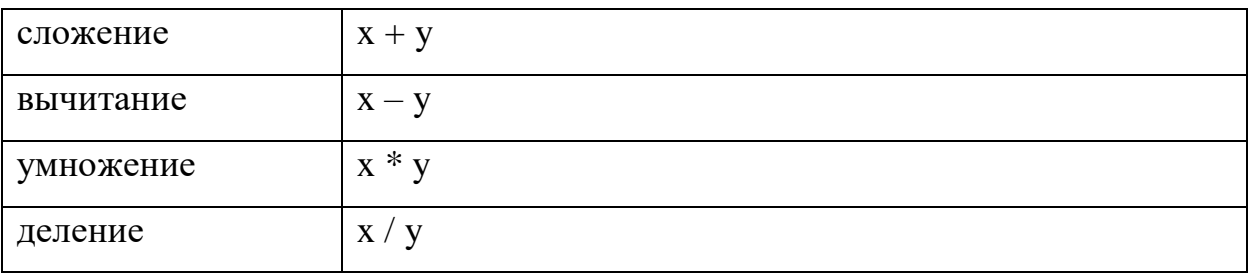

### Таблица 2. Операции сравнения языка

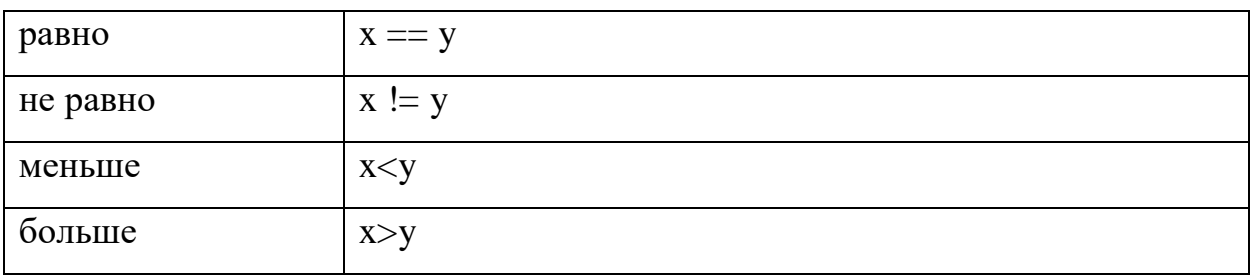

Таблица 3. Операции для работы со строками

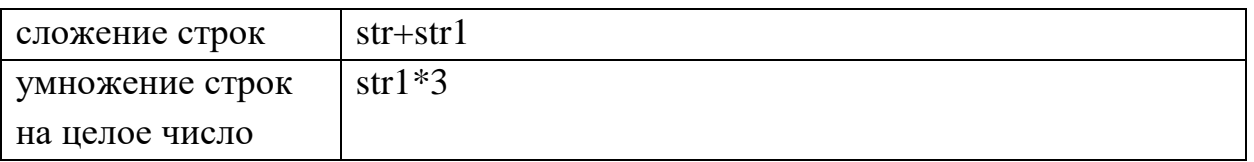

Комментарии в языке могут быть однострочными и многострочными. Однострочные располагаются в любом месте строки и начинаются с символа #. Начало и конец многострочного комментария должны быть расположены в начале строки.

Методы разграничиваются ключевыми словами def и end. После def следует имя метода и аргументы в круглых скобках. По умолчанию в методах возвращается результат последнего вычисленного выражения.

Пример метода:

 $\text{def } t(z,c)$  $puts(z)$ 

 $puts(c)$ 

end

Классы в языке создаются с использованием ключевого слова class, за которым следует имя класса с большой буквы. Методы класса объявляются внутри тела класса, как обычные функции. Поля класса обозначаются как  $@a$ , а статические переменные как  $@@b$ , и могут использоваться или внутри класса по имени, или через геттеры/сеттеры.

Пример класса:

class D

def getA

puts(@a)

end

end

Создание объекта происходит через метод new, который вызывает конструктор класса с соответствующим числом аргументов.

### 2 Пример программы с использованием всех реализованных

#### <span id="page-4-0"></span>возможностей

**#Создаем** массив list=[1,2,3,4,5,6,7,8,8,0] #Изменяем предпоследний элемент  $list[-2]=9$ #Печатаем диапазоны puts(list[0...5]) puts(list[5..9])

#### #Создание строк

str1="\"'String'\"" str2=""\'String\'"' str3=%q!"'String""! str4=%Q{"'String"}

#Создание целых значений  $int1 = 1_000_000$  $int2=0x1E$ int3=0b100  $int4 = -0453$ 

#### #Ветвления

if int1<int2 puts("in if") elsif(int2>int3) puts("in elsif") else puts("in else") end

#### #Циклы

while(int2>int3)  $int2 = int2-3$ end

for i in list[1..4] puts(i) end

#Процедуры

```
def g
   x=[1,2,3]
   for i in x
      puts(i)
   end
   return "Ok"
end
```
def f(a,b) c=a+b

end

[#Ввод](https://vk.com/feed?section=search&q=%23%D0%92%D0%B2%D0%BE%D0%B4) и вывод puts(gets())

#### [#Дробные](https://vk.com/feed?section=search&q=%23%D0%94%D1%80%D0%BE%D0%B1%D0%BD%D1%8B%D0%B5) числа

 $float1=2.5$ float2=2e5

#### [#Операции](https://vk.com/feed?section=search&q=%23%D0%9E%D0%BF%D0%B5%D1%80%D0%B0%D1%86%D0%B8%D0%B8)

puts(list[1]+list[4]) puts(1+2.5) puts(5/2.5) puts(16.4 -2.9) puts([1]+[3,4,5])

#### [#Классы](https://vk.com/feed?section=search&q=%23%D0%9A%D0%BB%D0%B0%D1%81%D1%81%D1%8B)

class A def initialize(a,b) @@a=a @b=b end def a(a,b) return a+b end end b=A.new(4,9) puts(b.a(2,3))

<span id="page-6-0"></span>3 Таблица разделения обязанностей в команде

| Возможность           | Bec   | Особенности в языке                | KTO        |
|-----------------------|-------|------------------------------------|------------|
|                       |       |                                    | реализует  |
| Локальные переменные  | 4 min | Динамическая типизация             | Островский |
| встроенных типов      |       |                                    |            |
| данных:               |       |                                    |            |
| целые числа (один     |       |                                    |            |
| тип),                 |       |                                    |            |
| символы               |       |                                    |            |
| строки                |       |                                    |            |
| Выражения с           |       |                                    |            |
| использованием        |       |                                    |            |
| локальных переменных, |       |                                    |            |
| арифметических        |       |                                    |            |
| операций (4 вида),    |       |                                    |            |
| операций сравнения и  |       |                                    |            |
| присваивания          |       |                                    |            |
| Одномерные массивы    | 3 min | Массивы можно создать<br>$\bullet$ | Островский |
| (или контейнеры),     |       | с помощью []                       |            |
| операция доступа к    |       | Можно получить<br>$\bullet$        |            |
| элементу массива      |       | элемент по                         |            |
|                       |       | отрицательному индексу             |            |
|                       |       | (отсчет с конца                    |            |
|                       |       | массива).                          |            |
|                       |       | Можно получить                     |            |
|                       |       | элементы по диапазону.             |            |

Таблица 4. Разделение обязанностей в команде

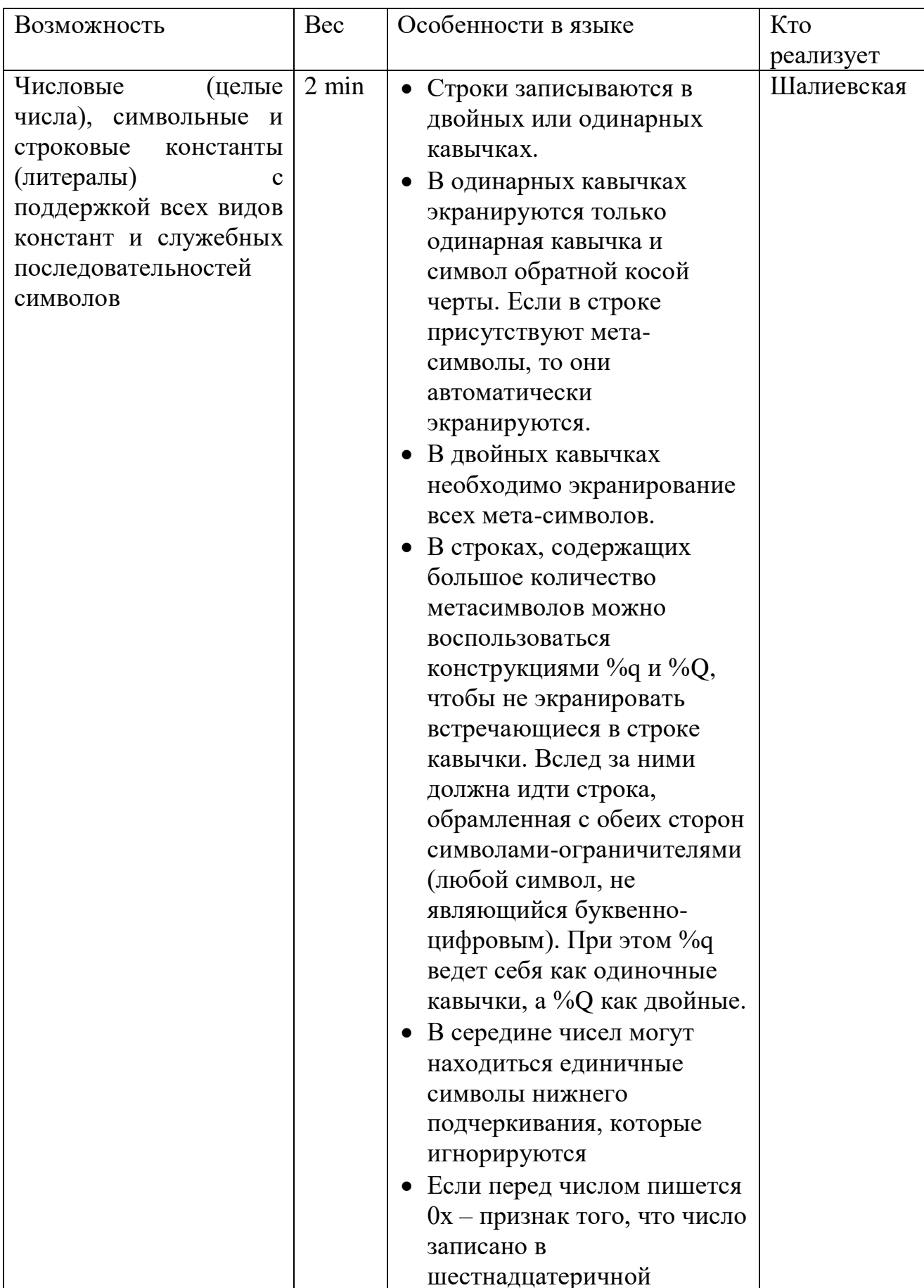

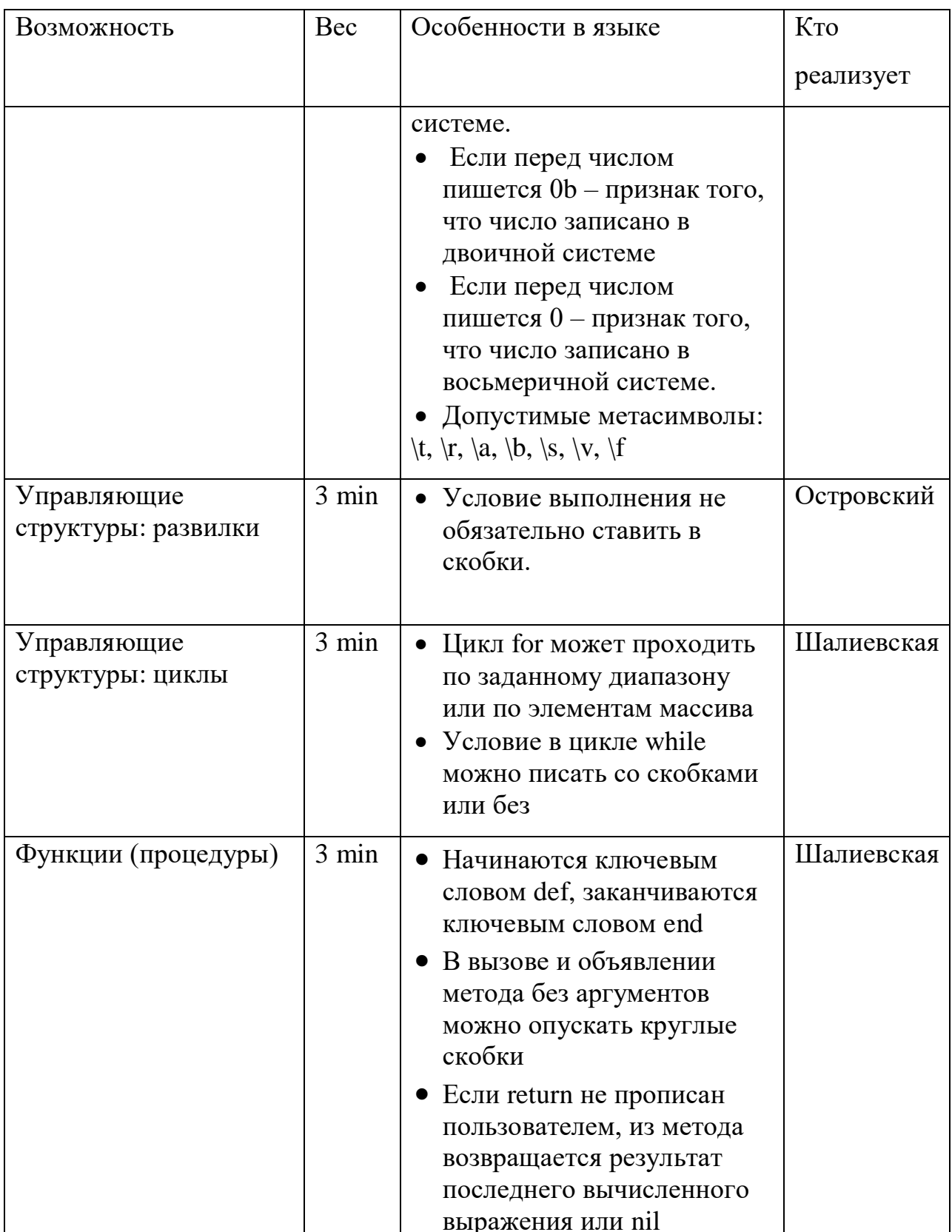

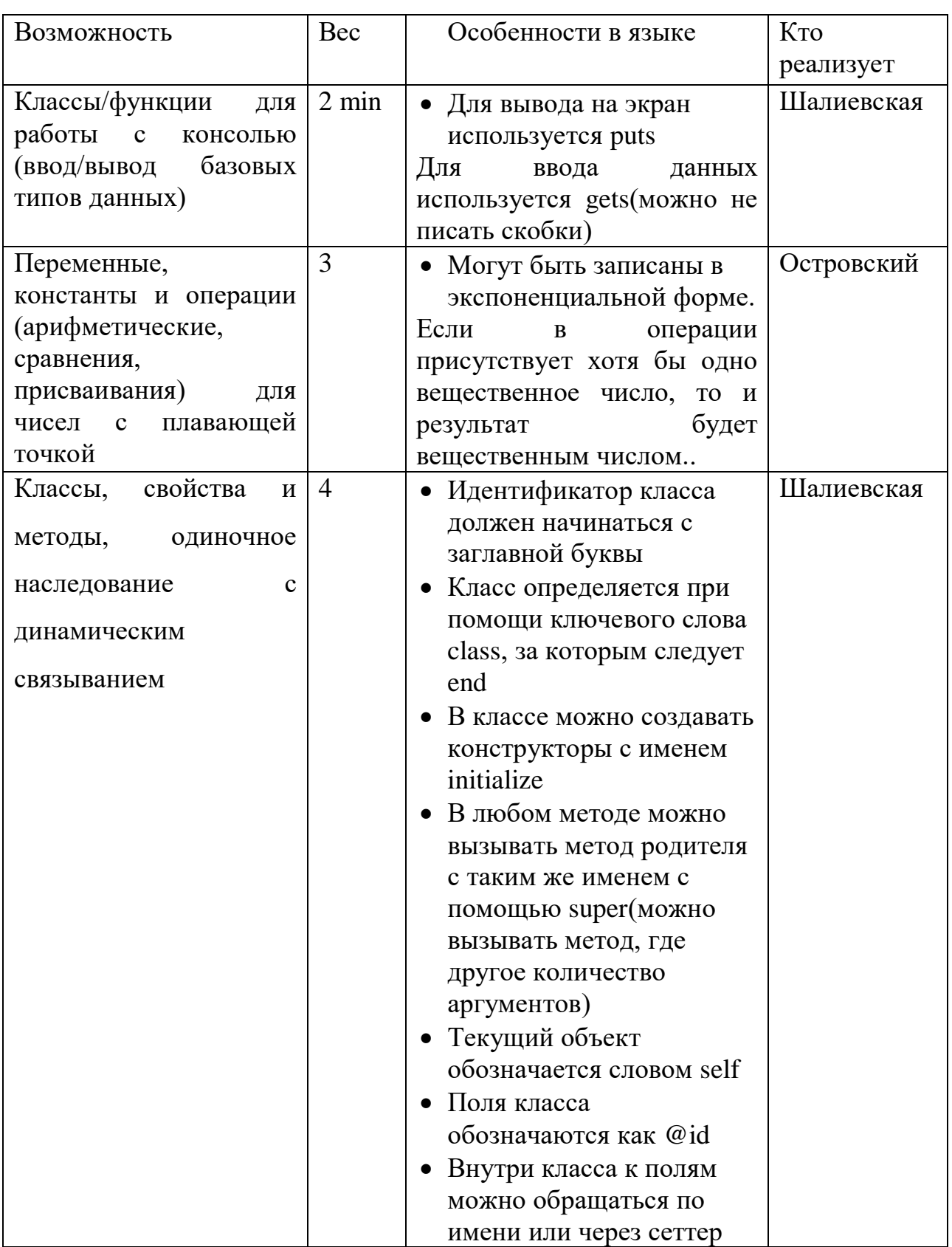

<span id="page-10-0"></span>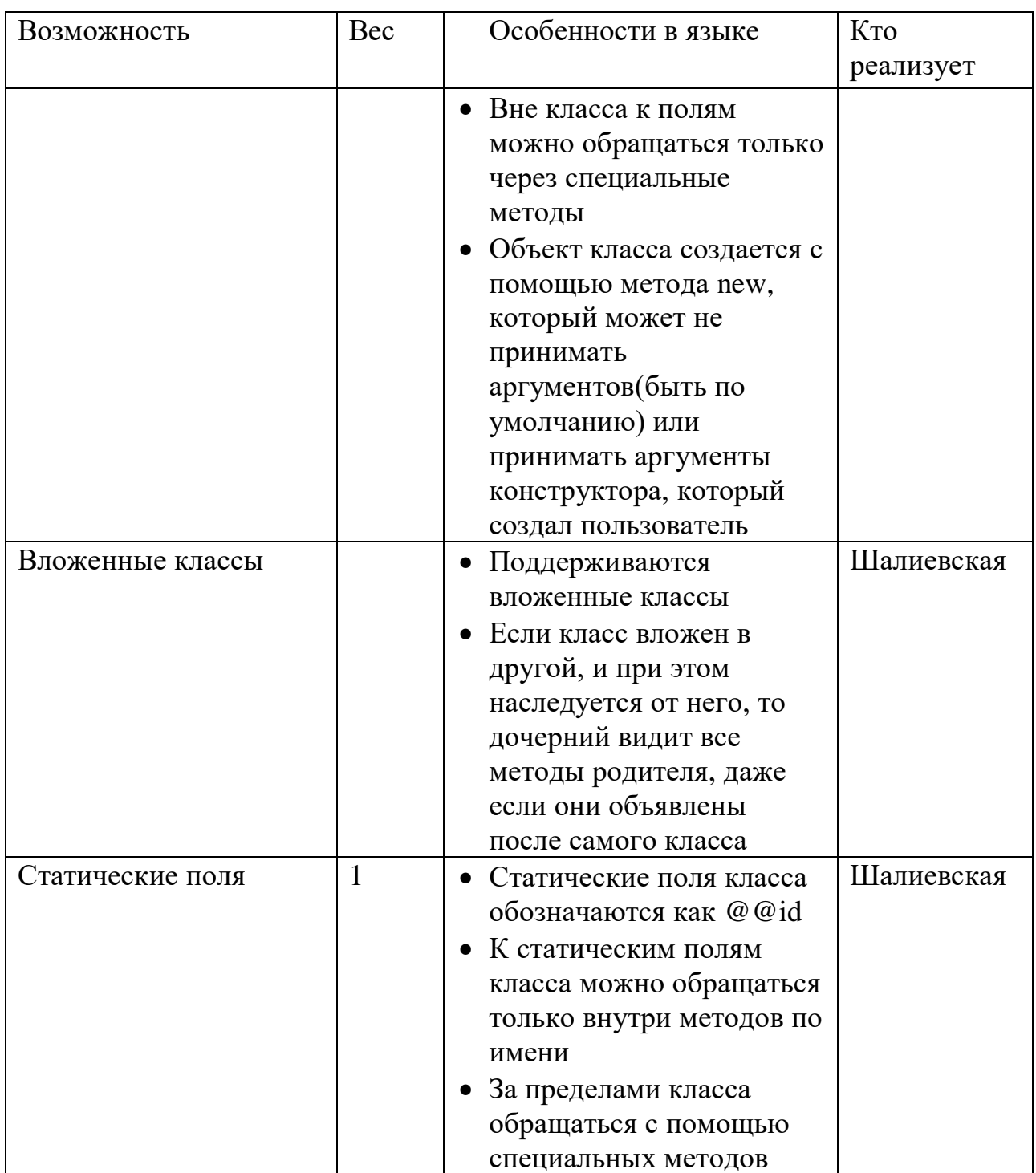

## 4 Таблица лексем

Таблица 5. Лексемы языка

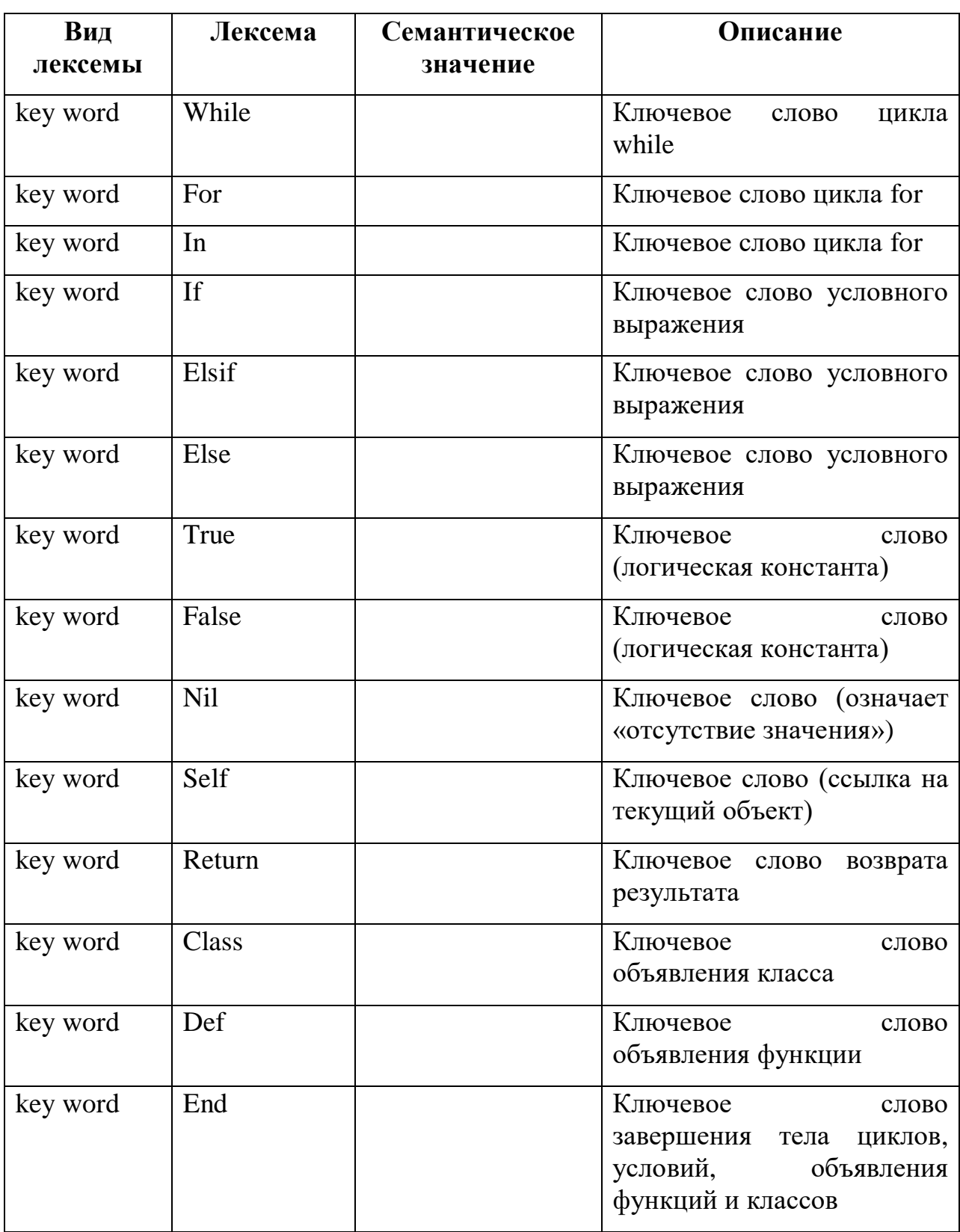

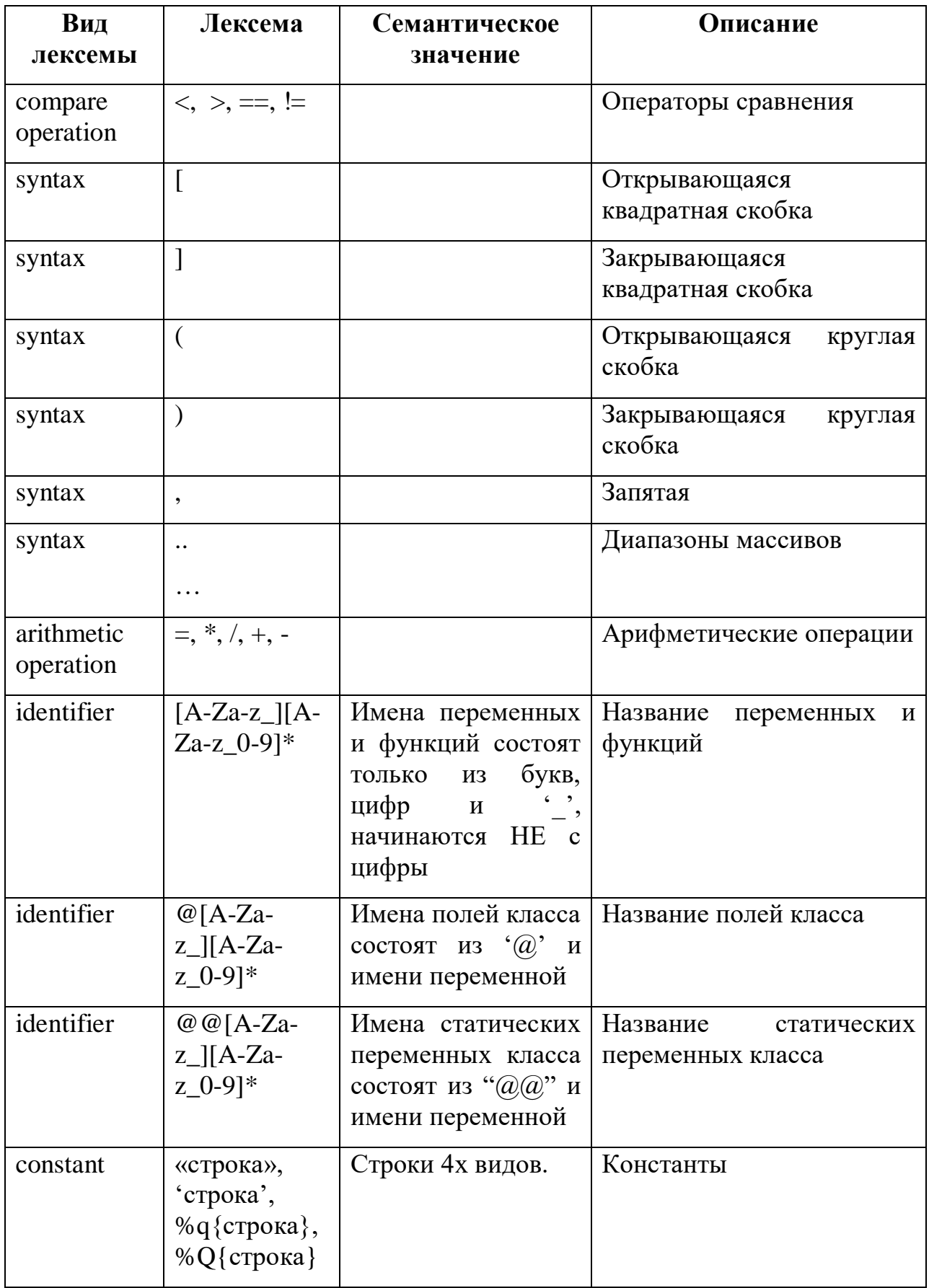

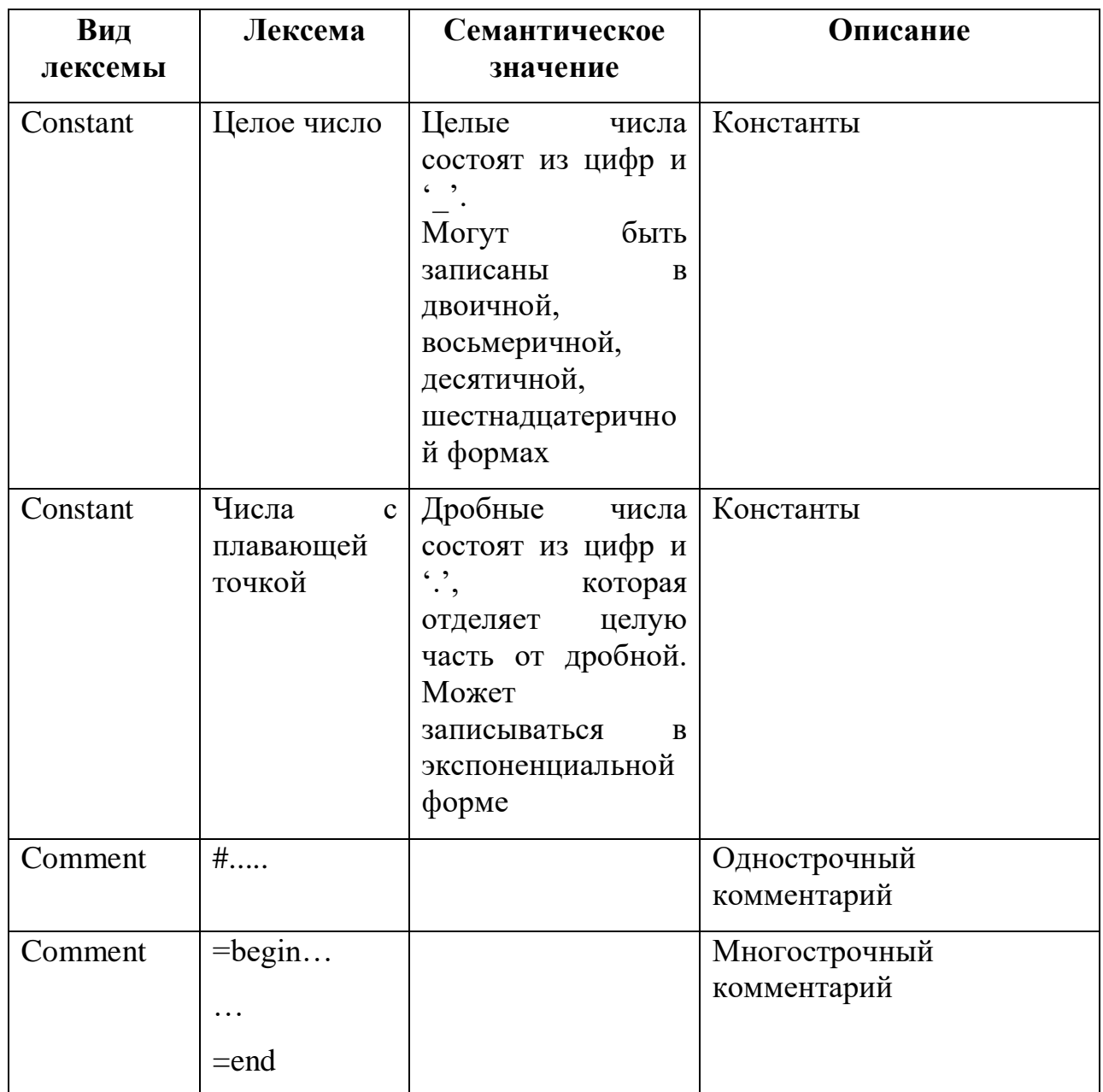

```
5 Грамматика языка
program: stmt_list
;
stmt_list: stmt
| stmt_list stmt
;
stmt: ENDL
| expr ENDL
| ifStmt ENDL
| whileStmt ENDL
| forStmt ENDL
| funcDefStmt ENDL
| classStmt ENDL
;
stmt list forClass: stmt forClass
| stmt_list_forClass stmt_forClass
;
stmt_forClass: ENDL
| funcDefStmt ENDL
| classStmt ENDL
;
lowerStmt_list: lowerStmt
| lowerStmt_list lowerStmt
;
lowerStmt: ENDL 
| expr ENDL 
| ifStmt ENDL 
| whileStmt ENDL 
| forStmt ENDL 
| RETURN expr ENDL
;
expr: IINT 
| FFLOAT 
| STR 
| FFALSE 
| TTRUE 
| NIL 
| ID 
| INST_ID 
| ID '(' factArgListEmpty ')' 
| SELF 
 | '(' expr ')' 
| expr '+' expr 
| expr '-' expr 
| expr '*' expr 
| expr '/' expr 
| expr '<' expr 
| expr '>' expr 
| expr '=' expr 
| expr EQSPACES expr
```

```
| expr EQ expr
| expr NE expr 
| '-' expr %prec UMINUS 
| expr '[' expr DIAPAZONIN expr ']' 
| expr '[' expr DIAPAZONOUT expr ']' 
| expr '[' expr ']' 
| expr '.' ID 
| expr '.' INST_ID 
| expr '.' ID '(' factArgListEmpty ')' 
|'[' factArgList ']' 
;
factArgListEmpty: /*empty*/
| factArgList 
;
factArgList: expr 
| factArgList ',' expr 
;
formalArgListEmpty: /*empty*/
| formalArgList
;
formalArgList: ID 
| formalArgList ',' ID
;
ifStmt: IF expr ENDL lowerStmt_list END 
| IF expr ENDL lowerStmt list ELSE lowerStmt list END
| IF expr ENDL lowerStmt list elsif list END
| IF expr ENDL lowerStmt_list elsif_list ELSE lowerStmt_list END 
;
elsif_list: ELSIF expr ENDL lowerStmt_list 
| elsif list ELSIF expr ENDL lowerStmt list
;
forStmt: FOR ID IIN expr ENDL lowerStmt_list END 
| FOR INST_ID IIN expr ENDL lowerStmt_list END 
| FOR INST_ID IIN expr ENDL END 
| FOR ID IIN expr ENDL END 
;
whileStmt: WHILE expr ENDL lowerStmt_list END 
| WHILE expr ENDL END 
;
funcDefStmt: DEF ID '(' formalArgListEmpty ')' lowerStmt_list END 
| DEF ID '(' formalArgListEmpty ')' END 
| DEF ID ENDL lowerStmt list END
| DEF ID ENDL END 
| DEF ID '=' '(' formalArgListEmpty ')' lowerStmt_list END 
| DEF ID '=' '(' formalArgListEmpty ')' END 
;
classStmt: CLASS ID stmt_list_forClass END 
| CLASS ID END 
| CLASS ID '<' ID ENDL stmt_list_forClass END | CLASS ID '<' ID ENDL 
END 
;
```
6 Перечень таблиц, генерируемых на этапе семантического анализа с

<span id="page-16-0"></span>описаниями структур, описывающих строчки таблицы

```
а) Структура, хранящая информацию о классах
struct tables
₹
      int рара; // ссылка на константу Class родителя
     int constr; // номер константы methodRef родительского конструктора по
умолчанию
     int done; // флаг, закончен ли просмотр кода класса
     std::vector<function> functions: // список всех функций в классе
     std::vector<std::string> classField; // список всех полей класса
     std::vector<int> numberField; // номер констант fieldRef полей класса
     std::vector<std::string> classVar; // список всех статических
переменных
     struct ClassStruct* ClassSt; // структура этого класса
     std::vector<std::string> classesIsee; //классы о которых знает текущий
класс
      std::vector<std::string> classesExternals;// внешние классы для
текущего класса
      std::vector<std::string> classesIn; // вложенные в текущий классы
      std::vector<std::string> flyLocal; // переменные, лежащие в классе, но
не в методе (только для main класса def)
     std::vector<std::pair<function,std::string>> functionsIsee;// функции,
которые видно в текущем классе (например функции родителя)
     std::vector<constTable> tableConstant; // таблица констант класса
     int strNumMethod; // сколько методов
     int strNumLocal;//сколько «flyLocal»
     int strNumConst;//сколько записей в таблице констант
\};
        б) Структура, хранящая информацию о функциях
struct function
\{
```

```
std::string functionName; // имя функции
int argCount; // число аргументов в функции
std::vector<std::string> localVarList; // список всех переменных
int str; //номер последней строки в таблице локальных переменных
FuncDefStruct* funcDef; //структура функции
int NameNumber; // ссылка на константу с Utf-8 с именем класса
int deskNumber; // ссылка на константу с Utf-8 с дескриптором класса
```
в) Структура записи таблицы констант

```
struct constTable
₹
      int num; // номер строки
      std::string type; // тип константы
      std::string value; // значение константы
\};
```
 $\}$ 

# <span id="page-17-0"></span>7 Перечень ошибок, определяемых на этапе семантического анализа

| Описание                                                             | Сообщение об ошибке                                 |
|----------------------------------------------------------------------|-----------------------------------------------------|
| Return вызывается вне функции                                        | Return is<br>not<br>in                              |
|                                                                      | function                                            |
| Левой части<br>операции присвоения<br>невозможно                     | without<br>Assign                                   |
| присвоить значение                                                   | operand                                             |
| Присвоение совершается методу                                        | assign<br>Can<br>not<br>a<br>value to a method      |
| Использование статической переменной вне класса                      | Field without class                                 |
| Использование непроинициализованной переменной                       | Can't use undefined<br>operand                      |
| Нельзя использовать присвоение внутри выражения                      | Can't use assignment<br>operation<br>in             |
| индекса при взятии элемента списка(массива) по                       | expression for array                                |
| индексу                                                              | index.                                              |
| Использование поля класса вне класса                                 | Field without class                                 |
| Использование необъявленной функции                                  | Function not assign                                 |
| 6e <sub>3</sub><br>Использование<br>super внутри<br>класса<br>метода | No parent for super                                 |
| родителя                                                             |                                                     |
| Использование метода super внутри класса, где у                      | No parent method                                    |
| родителя этого класса данного метода нет                             |                                                     |
| Вызов метода super вне метода                                        | in<br>Super<br>be<br>must<br>method                 |
| Вызов метода super вне класса                                        | Super called outside<br>class                       |
| Вызов конструктора вне метода класса                                 | Initialize<br>be<br>can<br>only in method def       |
| объекта<br>Создание<br>$\mathbf{C}$<br>использованием                | No initialize method                                |
| несуществующего конструктора                                         |                                                     |
| Создание объекта несуществующего класса                              | No class                                            |
| Обращение к полю класса через self или какой-то                      | You<br>not<br>get a<br>can<br>field<br>from<br>this |
| объект                                                               | object                                              |

Таблица 6. Описание ошибок и сообщения об их обнаружении

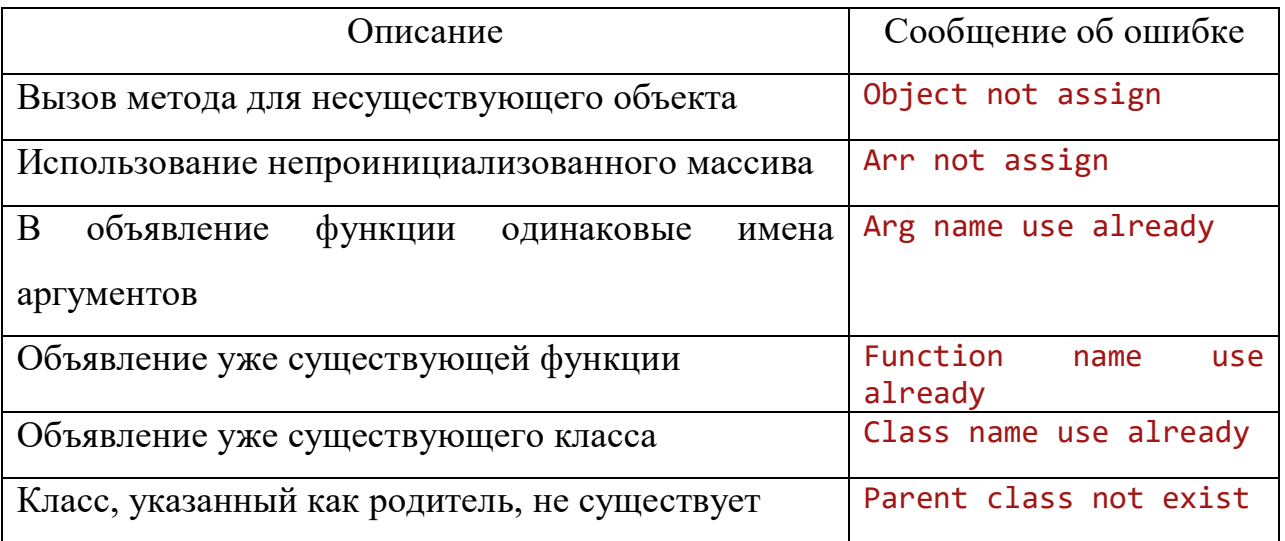

<span id="page-19-0"></span>8 Перечень преобразований дерева и дополнительной информации для узлов дерева на этапе семантического анализа

В ходе этапа семантического анализа была преобразована операция присвоения элементу массива к тернарному виду. В функции, где пользователь не указал возврат значения, было добавлено возвращение результата последнего вычисленного выражения или nil. Условия типа elif (else if) были преобразованы во вложенные. Обращение к полям класса было заменено на обращение к полю объекта self. Если пользователь в своих классах не создавал конструкторы - добавлялись конструкторы по умолчанию. Также было проведено атрибутирование дерева - на узлы операндов были вынесены номера в таблицах констант и локальных переменных. Также на узлы объявления и вызова функции были добавлены номера ссылок на соответствующие методы класса.

Построим дерево по следующему коду:

```
class A
      def setA(value)
            @a=valueend
end
c = A \cdot newz = [c]z[0].setA(2)
```
Пример атрибутированного дерева представлен на рис. 1.

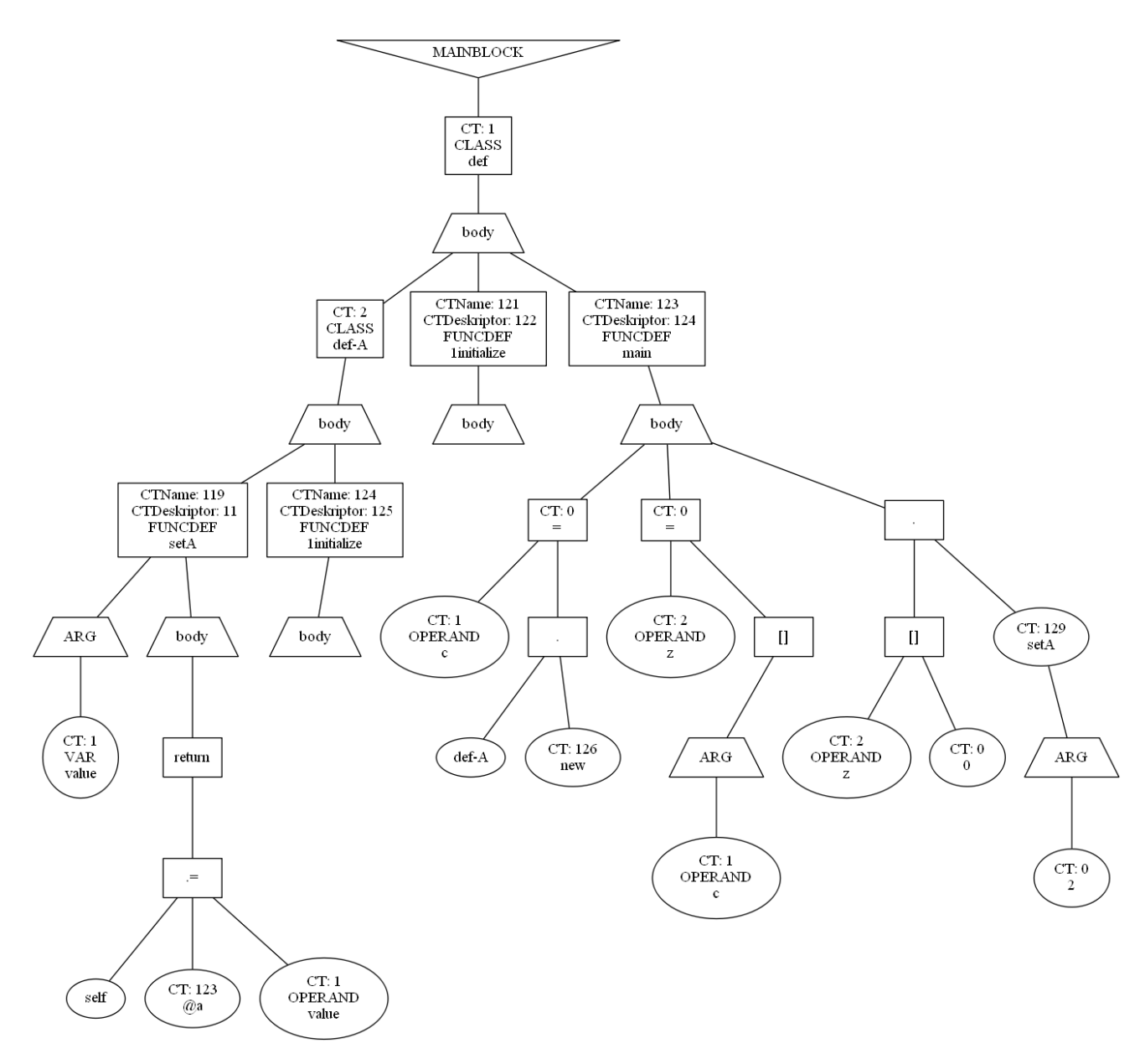

Рисунок 1. Пример атрибутированного дерева

#### <span id="page-21-0"></span>Выводы

В ходе данной работы был создан компилятор для языка Ruby (v 2.4.1), генерирующий код языка верхнего уровня в Java Byte Code. Поскольку компилятор создавался в несколько этапов, нацеленных на каждый уровень анализа программы, были освоены методики лексического, синтаксического и семантического анализа. Кроме того была изучена работа с виртуальной машиной Java и управление ею с помощью bytecode.